# **Xenqtt Crack With Product Key Download [March-2022]**

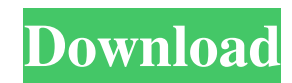

## **Xenqtt Crack With Serial Key Download PC/Windows Latest**

Xenqtt is a Java-based MQTT client API that allows developers to build their own MQTT clients. The API was built with a modular design, making it very easy to extend. All communication with the broker and topic subscriptions are done through a Xenqtt broker class. The broker is like the brains of the client; it does all the communication with the Broker. It handles the conversion to MQTT-Protocols, user authentication and session management. Xenqtt broker can be used in a clustered solution. Clustering comes as an optional extra and can be turned on in 2 modes. A basic clustering strategy is used where 2 master brokers are elected and the clients will connect to them (using their settings for the "xa" server). In a more advanced clustering mode, all the brokers are the same and the clients will connect to the master through a specific address. The MQTT-Proxy was built to allow for a quick communication with MQTT. The gateway is used to connect to HTTP Web-Servers; it will convert all MQTT messages received by the broker into HTTP messages, and the other way round. It supports MQTT over HTTP/s. When you are behind a proxy you have to trust it to use it as a gateway. For information about how to use the Xenqtt Gateway you can refer to our guide on MQTT over HTTP and HTTPS. Lastly, Xenqtt Broker was built to be used as a "Tracer" for the communication between the client and the broker. This is very useful in case you have a MQTT client that is doing something wrong and its behavior is mysterious. Just enable "Trace" in Xenqtt and the client will start to emit messages on your console. When those messages contain a correlation ID for the messages sent to the broker, you can then go back to your original source to see why those messages were sent. You can find a small but complete example of how to use it in our GitHub repository. What is MQTT? M2M/IoT, mobile and web applications communicate with each other by exchanging short messages known as messages. M2M/IoT, mobile and web applications communicate with each other by exchanging short messages known as messages. The MQTT protocol was specifically designed to be lightweight, easy to use and reliable.

#### **Xenqtt Free License Key Free Download [Latest] 2022**

Xenqtt is an open-source project with the following goals: - Provide a minimum basis for MQTT client code base implementation. - Provide a JSR-8 API for the MQTT protocol. - Provide a JSR-166 API for the MQTT 3.0 protocol. - Provide a MQTT 3.1.1 broker client. - Provide a Java client for the MQTT 3.1.1 protocol (the MQTT 3.1.1 protocol is fully supported in MQTT 3.1.1). - Provide a simple gateway to move traffic between HTTP and MQTT protocols (HTTP has been directly tested and is currently the only supported traffic format). - Provide a framework for creating new gateway and traffic transformers for new protocols, new traffic formats, new server implementations, etc. - Provide a framework for new clients to be developed and tested. - Provide a framework for other projects to re-use our code. - Provide a demo / testbed server for unit testing. This API is provided with instructions and examples for integrating the MQTT protocol into the Java platform. For a quick start guide, please refer to the User's Guide. It is intended that the API be used as part of a larger application, this API should not be used as a standalone implementation. For more information on using the API, please refer to the API Usage Guide. The API is licensed under the Eclipse Public License (EPL), which can be found on the project's JIRA page. Please refer to that page for more information on the terms of the license. Xenqtt maintains a bug database on JIRA and it is recommended that new users report bugs using this tool. This API version can be found on the Xenqtt JIRA page and can be obtained from the Xenqtt Maven repository (see the build section). The BOM contains price list of components, development tools etc. of the Manufacturer. The Element and Package tags contain more detailed product information. Xenqtt Description: Xenqtt is an open-source project with the following goals: - Provide a minimum basis for MQTT client code base implementation. - Provide a JSR-8 API for the MQTT protocol. - Provide a JSR-166 API for the MQTT 3.0 6a5afdab4c

# **Xenqtt Incl Product Key Download**

Unparalleled Performance:The MQTT persistent connection implementation is very efficient and will allow Xenqtt to push data over MQTT at up to 2000 messages per second! Flexible protocol compatibility:Xenqtt can connect to Mosquitto-mqtt, JAMOSqtt-mqtt, asio-mqtt or micro-mqtt. Corporate Sustainability & Anonymity:Xenqtt runs using MQTT-over-WebSocket protocol and does not store any information about the client's IP address or identity. It's an open source project and can be used as is for production use or as the core of your own private MQTT broker.Sofia Vergara is rather frustrated with her last name. The Colombian actress reveals in a magazine interview that she and her husband Marc Davidovich are frustrated with the publicity surrounding their name. "It's problematic that my last name is the same as her [Sharon's], and then there's the whole issue of being married to someone with the same last name. [So] we feel the name has been stolen. It's frustrating. [We are] the only parents in the world who are named Sofia Vergara and Marc Davidovich. Nobody is really talking about it," she said. Both Vergara and Davidovich were born in Colombia, but studied in the United States at the University of Texas, Austin. They got engaged in 2010 and Davidovich proposed to Vergara at the end of 2012 while on vacation in Bora Bora. "I knew that if he proposed to me on vacation, it was going to be for real," she said. But Vergara still has two years left in her 10-year contract with Modern Family and when the show's ending, she said she would have time to pursue other projects. "I've been thinking about it for three years now. I can't go wrong with another project. I'll definitely do another project. I'll play leading lady, I'll play a character. I don't know yet. I'm not over it."To read the entire story at Inside Higher Ed, click here. Penn State University is paying millions of dollars to a former graduate assistant suspected of sexually assaulting three women on campus since 2012, the university's lawyer told Inside Higher Ed this week. Inside Higher Ed has obtained a copy of a civil complaint

# **What's New In?**

Xenqtt is an open-source project that wraps the Jabber/XMPP protocol into an MQTT based messaging stack. Xenqtt is designed to be a message broker for wide spread deployments of MQTT. Xenqtt can be used as a single node (real-time messaging), as a clustered system (high performance messaging) or as a server-to-server messaging. Xenqtt is in active development on Github and community contributions are welcome. Xenqtt Documentation: Documentation for Xenqtt is available on GitHub. Xenqtt License: Xenqtt is free software that is released under the GPL version 3. Mapping JS client libraries to MQTT clients can be a bit tricky. I came across a number of interesting libraries that I thought I would share. Quickstart The quickest way to get started with MQTT is by using the qotm python library. Installation The qotm library can be installed using pip: \$ pip install qotm The qotm library comes with a set of commands to build, install, run and list packages. You can get started using the following simple example: from qotm import Client # Create a MQTT client client = Client(client\_id='unused') # Subscribe to topics/v1/sensors/temperature client.subscribe('temperature/v1/sensors') # Publish a message to the subscribed topics client.publish('temperature/v1/sensors', str(25),'subscriptionName') # Unsubscribe from topics/v1/sensors client.unsubscribe('temperature/v1/sensors') Mapping MQTT Proxies Since Xenqtt's core functionality uses MQTT as its messaging protocol you will need to map the provided proxy to the MQTT broker you intend to use. For example, if you intend to use the 061QTT broker you would have to configure the proxy as follows: To configure the 061QTT broker use the following configuration: from xenqtts.messaging\_examples import configure\_broker configure\_broker('061QTT', 'v2', '192.168.1.20

# **System Requirements:**

Requires a computer with at least 1GB of RAM and 25GB of free hard disk space. Requires Windows XP, Vista, Windows 7, Windows 8/8.1, Windows 10 OS: 32 bit Processor: Intel Pentium 4 2.4 GHz processor or higher System: Requires a minimum of 1GB of RAM Hard disk space: 25GB (preferred) Video: 1024 x 768 or higher (preferred) Audio: Supports multichannel audio Other: Windows XP, Vista, Windows

[https://www.probnation.com/upload/files/2022/06/gQCxdn4VrXgEmpaZCzxw\\_08\\_fbe8858b1efa7ece062e4e91693c7077\\_file.pdf](https://www.probnation.com/upload/files/2022/06/gQCxdn4VrXgEmpaZCzxw_08_fbe8858b1efa7ece062e4e91693c7077_file.pdf) [https://k22.be/wp-content/uploads/2022/06/SIW\\_Business\\_Edition\\_\\_DISCOUNT\\_20\\_OFF\\_\\_Crack\\_\\_\\_Free\\_Download\\_3264bit.pdf](https://k22.be/wp-content/uploads/2022/06/SIW_Business_Edition__DISCOUNT_20_OFF__Crack___Free_Download_3264bit.pdf) [https://fitenvitaalfriesland.nl/wp-content/uploads/2022/06/16\\_Track\\_Mp3\\_Player.pdf](https://fitenvitaalfriesland.nl/wp-content/uploads/2022/06/16_Track_Mp3_Player.pdf) [https://www.renegade-france.fr/wp-content/uploads/2022/06/FoneLab\\_iPhone\\_Data\\_Recovery.pdf](https://www.renegade-france.fr/wp-content/uploads/2022/06/FoneLab_iPhone_Data_Recovery.pdf) https://check-list-demenagement.fr/wp-content/uploads/2022/06/EXeScope\_Crack\_For\_Windows.pdf <https://ryansellsflorida.com/2022/06/08/leechblock-ng-for-firefox-1-8-1-download/> <http://www.antiquavox.it/cubicle-tools-free/>

<https://firmateated.com/2022/06/08/langmaster-com-polish-for-beginners-crack-updated-2022/> <https://wilsonvillecommunitysharing.org/dtm-data-generator-download/>

[https://kidzshare.com/wp-content/uploads/2022/06/Drawing\\_Compare\\_\\_LifeTime\\_Activation\\_Code\\_X64\\_2022.pdf](https://kidzshare.com/wp-content/uploads/2022/06/Drawing_Compare__LifeTime_Activation_Code_X64_2022.pdf)